## CCTV VMS

Metadata Handling Service

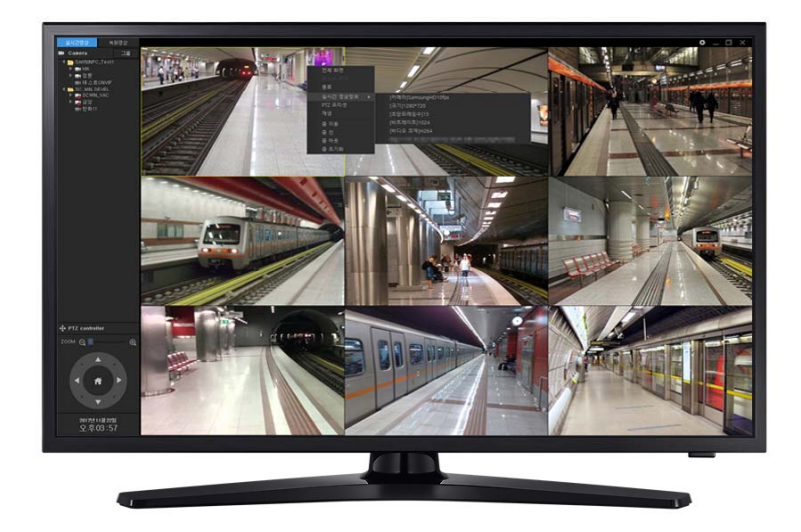

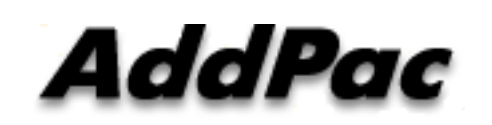

**AddPac Technology**

Sales and Marketing

**www.addpac.com**

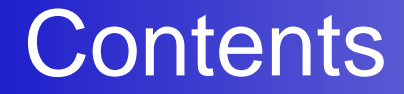

- Metadata Service Procedure
- Metadata Example (Samsung IP Camera)
- Metadata Handling Example

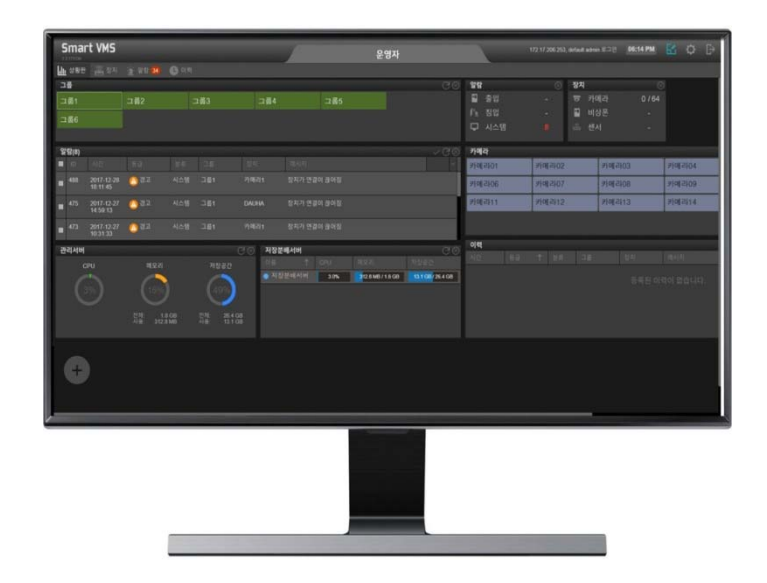

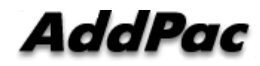

#### Metadata Service Procedure

1. Check the IP Camera Metadata Service Capability (DESCRIBE)

a=rtpmap:107 vnd.onvif.metadata/90000 a=control:rtsp://172.16.54.189:554/onvif/profile2/media.smp/trackID=m a=recvonly

#### 2. Metadata Communication Channel Setup (SETUP)

SETUP rtsp://172.16.54.189:554/onvif/profile2/media.smp/trackID=m RTSP/1.0 CSeq: 80 Transport: RTP/AVP/TCP;unicast;interleaved=4-5 Session: 19892User-Agent: AddPac media player (APOS Streaming Media)

3. Metadata Relay Service in RTSP Video Streaming Server ONVIF Message Format Metadata Receive and Relay

### Metadata Example (Samsung IP Camera)

<?xml version="1.0" encodin g="UTF-8"?>

<tt:MetadataStream xmlns:tt="http://www.onvif.org/ver10/schema" xmlns:tns1="http://www.onvif.org/ver10/topics" xmlns:tnssamsung="http://www.samsungcctv.com/2011/event/topics" xmlns:wsnt="http://docs.oasis-open.org/wsn/b-2">

<tt:Event>

<wsnt:NotificationMessage>

<wsnt:Topic Dialect="http://www.onvif.org/ver10/tev/topicExpression/ConcreteSet"> tns1:VideoAnalytics/tnssamsung:MotionDetection</wsnt:Topic>

<wsnt:Message>

<tt:Message UtcTime="2018-06-26T08:49:30.959Z" PropertyOperation="Changed">

<tt:Source>

<tt:SimpleItem Name="VideoSourceToken" Value="5f9f88cc-95f3-4efb-a536-eabc85d98eaa" />

</tt:Source>

<tt:Data>

<tt:SimpleItem Name="State" Value="true" />

</tt:Data>

</tt:Message>

</wsnt:Message>

</wsnt:NotificationMessage>

</tt:Event>

</tt:MetadataStream>

### **Metadata Handling Example (Motion Detection)**

- $\bullet$ IP Camera Metadata Handling Example (Motion Detection)
	- VMS (Streaming & Recording Server) : Metadata Receive, and Relay to Viewer Part and Application Part.
	- Multichannel Viewer : IP Camera Motion Detection Information Display on Viewer
	- Application : VMS Video Recording Start, End Control and IP Wall Video Display Control.

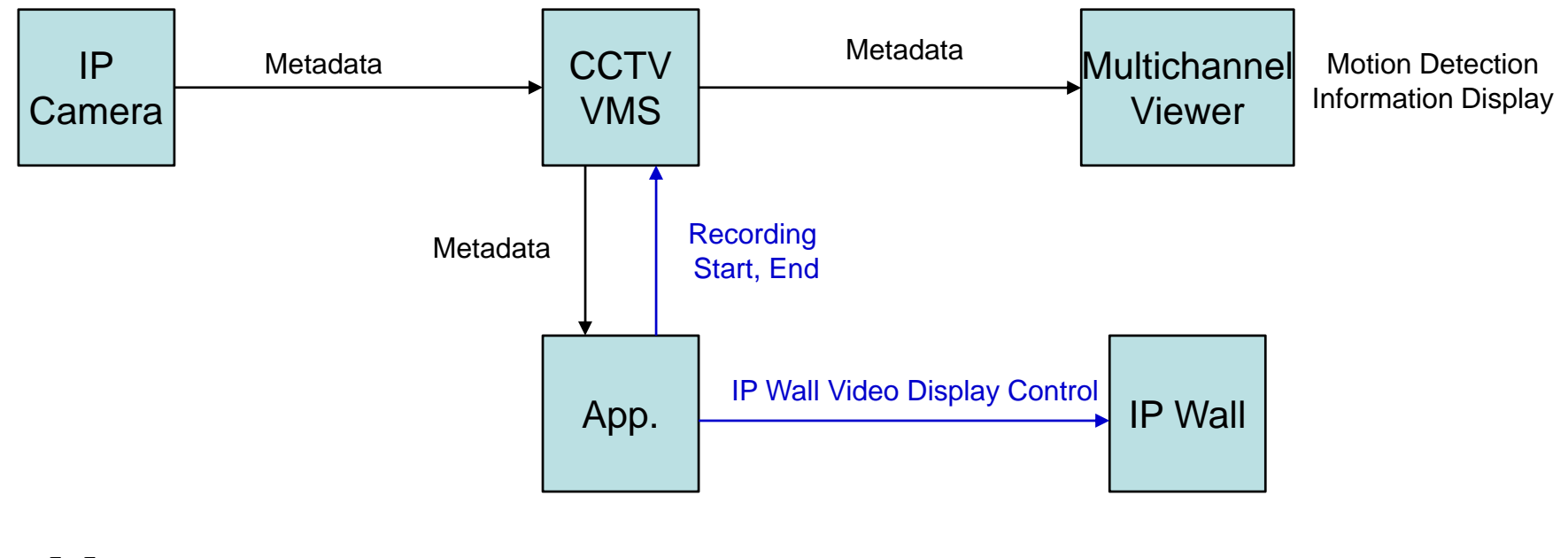

# Thank you!

#### **AddPac Technology Co., Ltd.** Sales and Marketing

Phone +82.2.568.3848 (KOREA) FAX +82.2.568.3847 (KOREA) E-mail : sales@addpac.com

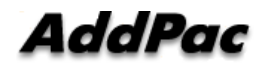